ФИО: Алейник Станислав I<mark>МПАРЕР</mark>СТЕРСТВО СЕЛЬСКОГО ХОЗЯЙСТВА РОССИЙСКОЙ ФЕДЕРАЦИИ Дата подписания: 10.02.2ФЕДЕР, Б.ЛЬНОЕ ГОСУДАРСТВЕННОЕ БЮДЖЕТНОЕ ОБРАЗОВАТЕЛЬНОЕ Уникальный программный ключ: и продавать и треак дение высшего образования «БЕЛГОРОДСКИЙ ГОСУДАРСТВЕННЫЙ АГРАРНЫЙ УНИВЕРСИТЕТ ИМЕНИ В.Я. ГОРИНА» Документ подписан простой электронной подписью Информация о владельце: Должность: Ректор 5258223550ea9fbeb23726a1609b644b33d8986ab6255891f288f913a1351fae

Факультет среднего профессионального образования

**«Утверждаю» Декан**  $\frac{q}{q}$  Бражник Г.В. poon **ЖОВАНВАНОЙ Р 2019 года** 

# **РАБОЧАЯ ПРОГРАММА УЧЕБНОЙ ДИСЦИПЛИНЫ**

### **Основы экономики, менеджмента и маркетинга**

Специальность 36.02.02 Зоотехния (базовый уровень)

п. Майский, 2019

Рабочая программа учебной дисциплины **«Основы экономики,** менеджмента и маркетинга» разработана на основе Федерального государственного образовательного стандарта среднего профессионального образования (ФГОС СПО) по специальности **36.02.02 «Зоотехния» (базовый** уровень), утвержденного приказом Министерства образования и науки Российской Федерации № 505 от 12 мая 2014 года, на основании «Разъяснений по формированию примерных программ учебных дисциплин начального профессионального и среднего профессионального образования на основе Федеральных государственных образовательных стандартов начального профессионального и среднего профессионального образования», утвержденных Департаментом государственной политики в образовании Министерства образования и науки Российской Федерации 27 августа 2009 г.

**Организация-разработчик:** ФГБОУ ВО Белгородский ГАУ

Разработчик(и): *Эсле requirement mechanismonomina +111* 

Рассм отрена на заседании кафедры экономической теории и экономики АПК

«19» *О6* 2019 г., протокол № 14

И.о. зав. кафедрой Ю.А. Китаев

Согласована с выпускающей кафедрой общей и частной зоотехнии

« $\frac{2019}{\cancel{6}}$ г., протокол № <u>2014</u><br>И.о. зав. кафедрой *ОТШи*  О.Е. Татьяничева

Олобрена методической комиссией технологического факультета

«*О2» ©У* 2019 г., протокол № 6-19

Председатель методической комиссии П.Б. Ордина

## **СОДЕРЖАНИЕ**

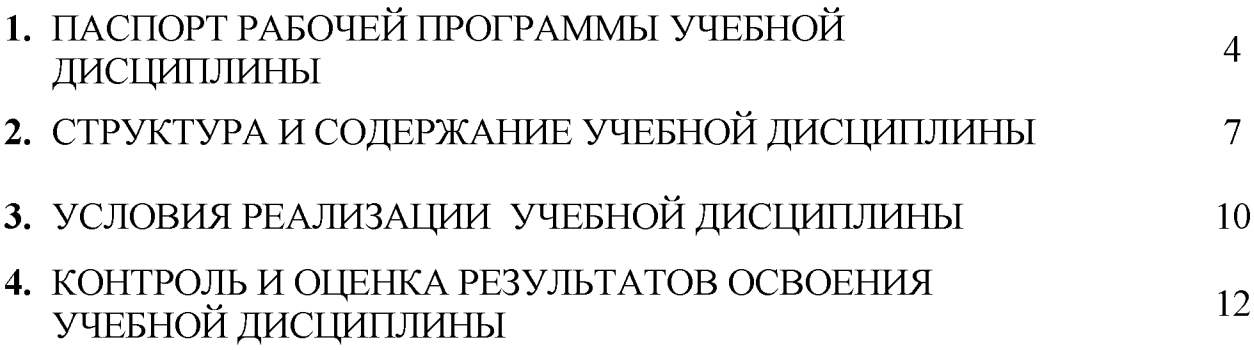

### **1. ПАСПОРТ РАБОЧЕЙ ПРОГРАММЫ УЧЕБНОЙ ДИСЦИПЛИНЫ**

#### **«Основы экономики, менеджмента и маркетинга»**

#### **1.1. Область применения рабочей программы**

Рабочая программа учебной дисциплины является частью ППССЗ в соответствии с ФГОС по специальности 36.02.02 Зоотехния (базовый уровень).

Рабочая программа учебной дисциплины может быть использована в дополнительном профессиональном образовании в рамках реализации программ переподготовки кадров.

**1.2. Место учебной дисциплины в структуре ППССЗ:** дисциплина относится к группе общепрофессиональных дисциплин профессионального цикла.

## **1.3. Цели и задачи учебной дисциплины - требования к результатам освоения учебной дисциплины:**

В результате освоения учебной дисциплины обучающийся должен **уметь:**

- рассчитывать основные технико-экономические показатели деятельности организации;
- применять в профессиональной деятельности приемы делового и управленческого общения;
- анализировать ситуацию на рынке товаров и услуг.

В результате освоения учебной дисциплины обучающийся должен **знать:**

- основные положения экономической теории;
- принципы рыночной экономики;
- современное состояние и перспективы развития отрасли;
- роли и организацию хозяйствующих субъектов в рыночной экономике;
- механизмы ценообразования на продукцию (услуги);
- формы оплаты труда;
- стили управления, виды коммуникации;
- принципы делового общения в коллективе;
- управленческий цикл;
- особенности менеджмента в области животноводства;
- сущность, цели, основные принципы и функции маркетинга, его связь с менеджментом;
- формы адаптации производства и сбыта к рыночной ситуации.

Процесс изучения дисциплины направлен на формирование у студентов как общих компетенций, так и профессиональных компетенций:

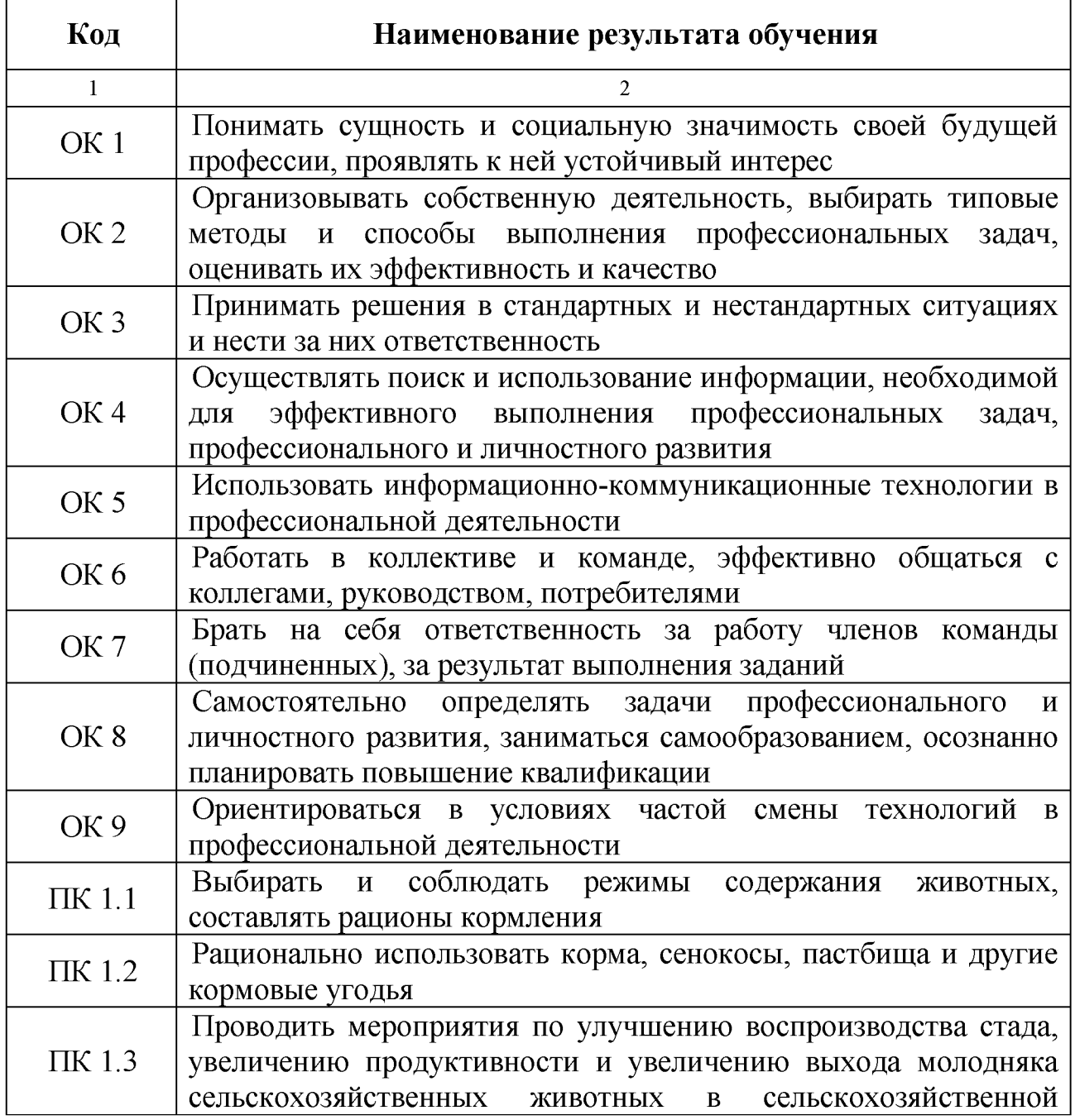

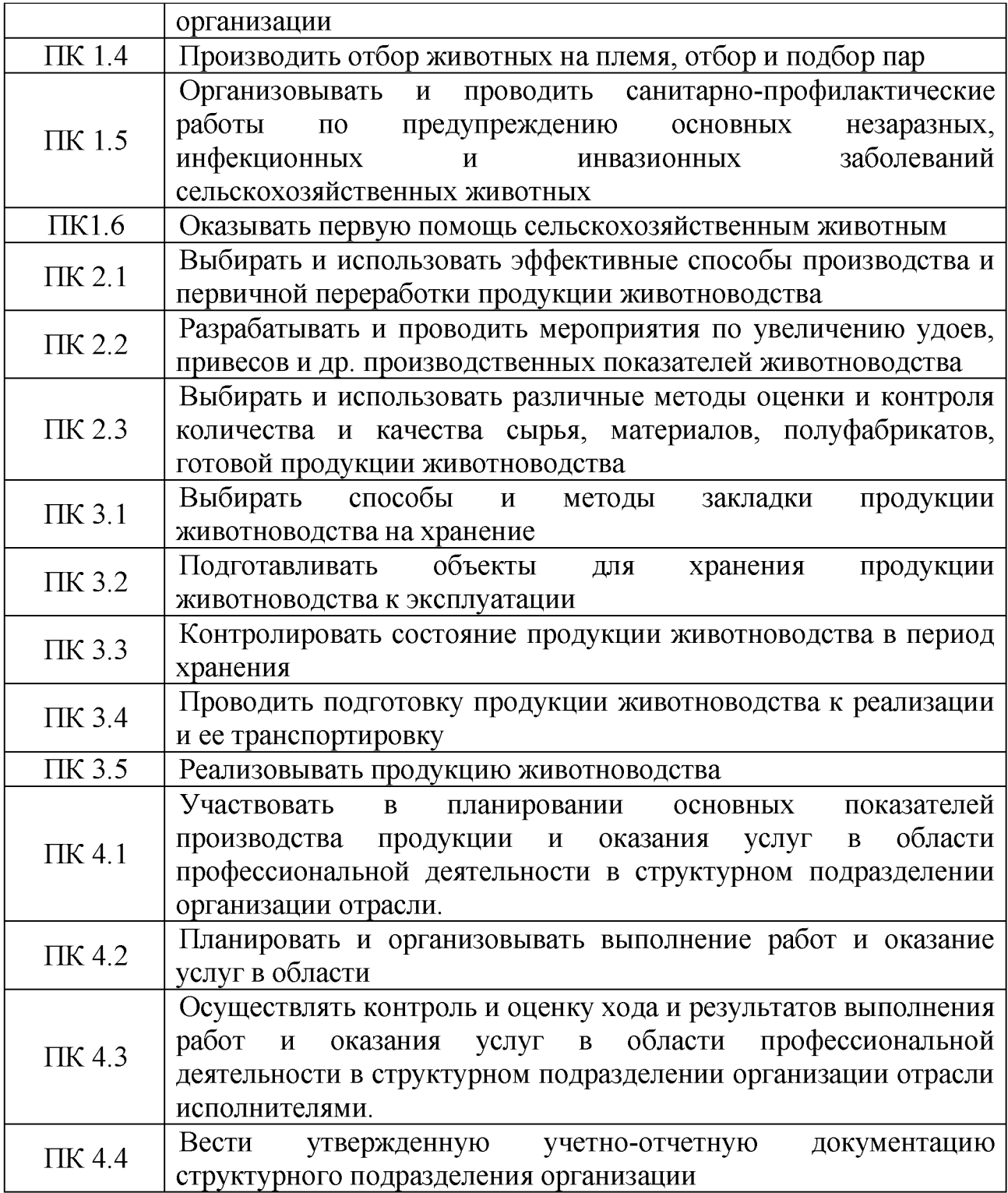

## **1.4. Количество часов на освоение рабочей программы учебной дисциплины:**

- максимальной учебной нагрузки обучающегося 63 часа, в том числе:
- обязательной аудиторной учебной нагрузки обучающегося 42 часа;
- самостоятельной работы обучающегося 19 часов

# **2. СТРУКТУРА И СОДЕРЖАНИЕ УЧЕБНОЙ ДИСЦИПЛИНЫ**

## **2.1. Объем учебной дисциплины и виды учебной работы**

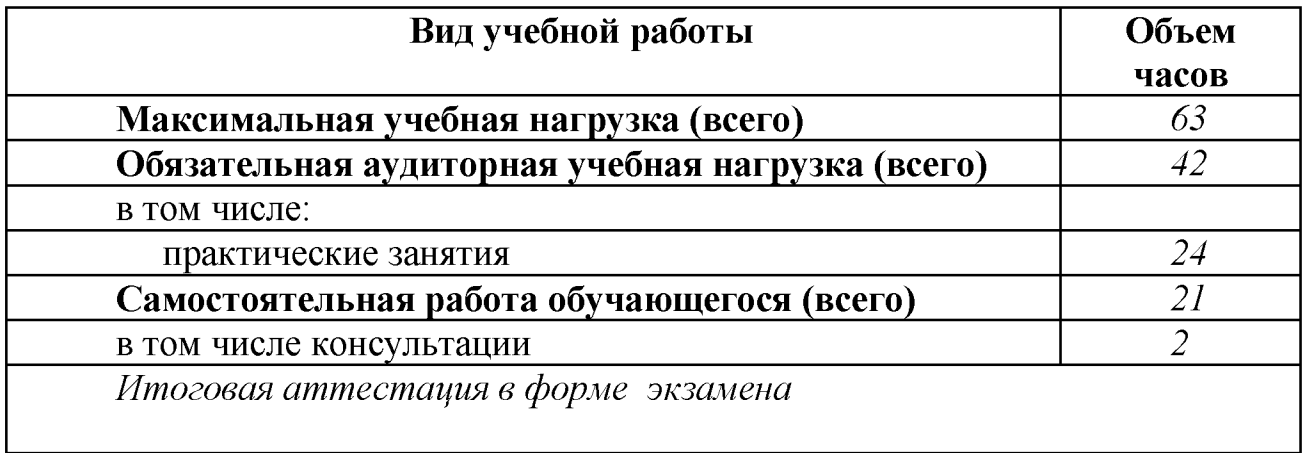

# 2.2. Тематический план и содержание учебной дисциплины

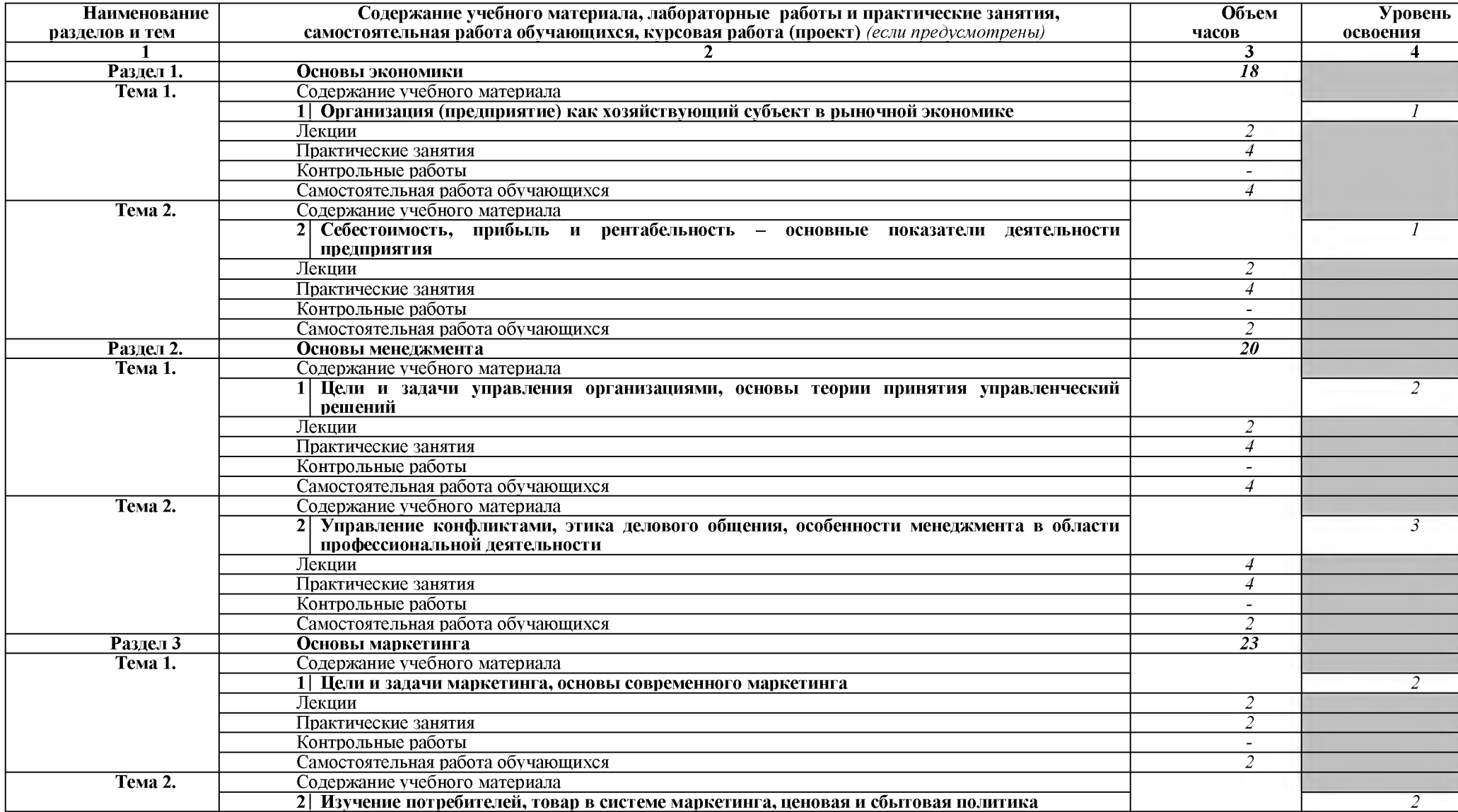

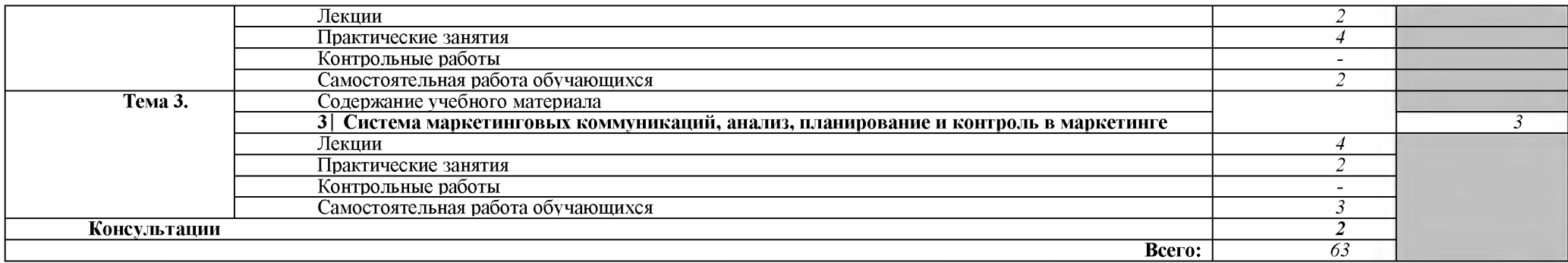

*Для характеристики уровня освоения учебного материала используются следующие обозначения:*

- *1. ознакомительный (узнавание ранее изученных объектов, свойств);*
- *2. репродуктивный (выполнение деятельности по образцу, инструкции или под руководством);*

*3. - продуктивный (планирование и самостоятельное выполнение деятельности, решение проблемных задач).*

# **3. УСЛОВИЯ РЕАЛИЗАЦИИ УЧЕБНОЙ ДИСЦИПЛИНЫ**

### **3.1. Требования к материально-техническому обеспечению**

Реализация учебной дисциплины требует наличия:

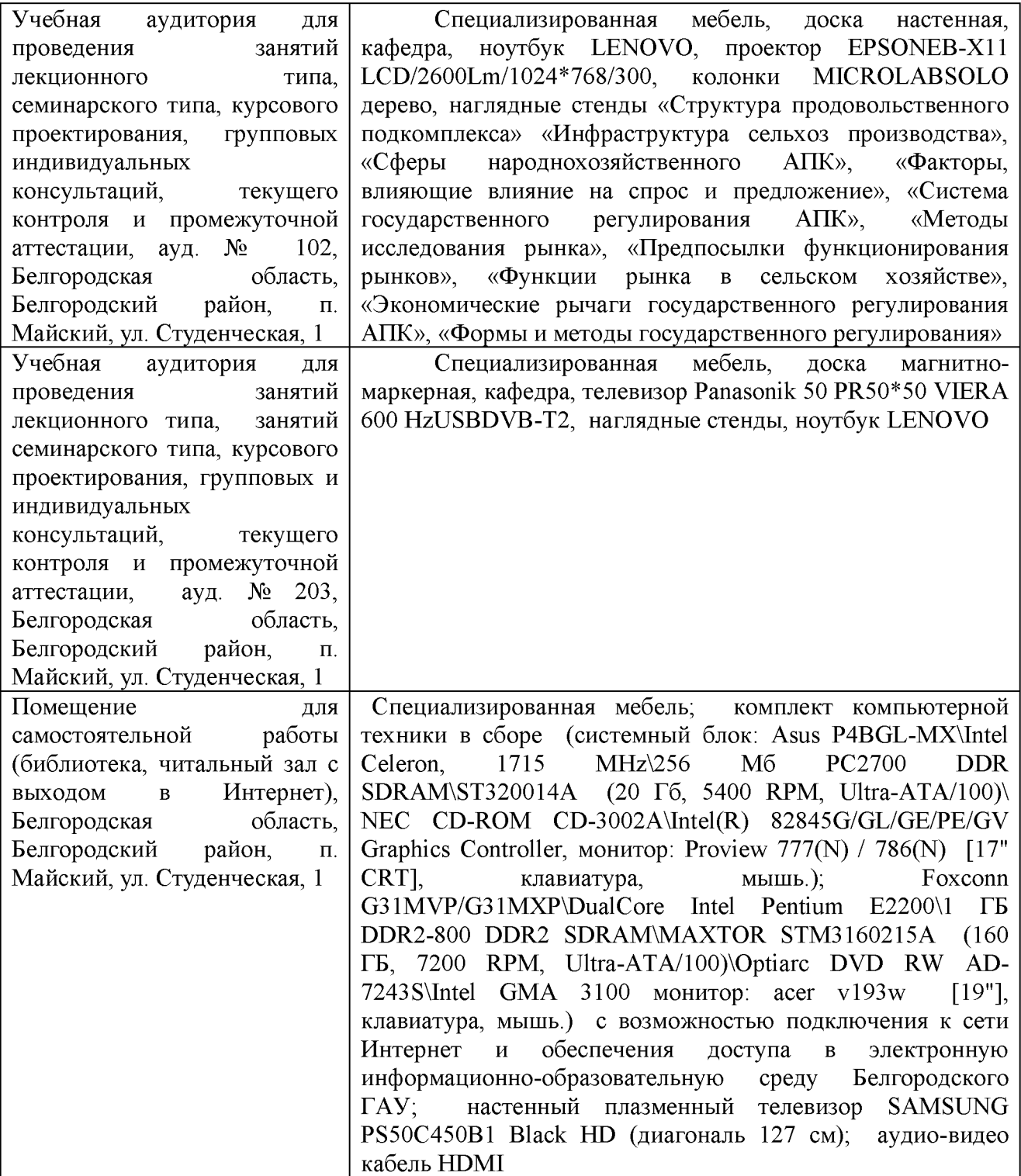

### 3.2. Информационное обеспечение обучения

учебных Перечень изданий. интернет-ресурсов, дополнительной литературы.

#### Основные источники:

1. Основы экономики, менеджмента и маркетинга: учебное пособие / В.Д. Грибов. — М.: КНОРУС, 2016. — 224 с. — (Среднее профессиональное образование).

### Дополнительные источники:

- 1. Фридман А. М. Основы экономики, менеджмента и маркетинга предприятия питания: Учебник / Фридман А.М. - М.: ИЦ РИОР, НИЦ ИНФРА-М, 2016. -229 c. http://znanium.com/bookread2.php?book=516081
- 2. Океанова З. К. Основы экономики: учеб. пособие / З.К. Океанова. 5-е изд., перераб. и доп. — М.: ИД «ФОРУМ»: ИНФРА-М, 2017. — 287 с. http://znanium.com/bookread2.php?book=760006
	- 3. Тимофеев, И. Ю. Методические указания для практических занятий и самостоятельной работы студентов по дисциплине "Основы экономики, менеджмента и маркетинга": для студентов факультета среднего профессионального образования / И. Ю. Тимофеев, И. Г. Андреева; Белгородский ГАУ. - Белгород: Белгородский ГАУ, 2015. - 94 с. http://lib.belgau.edu.ru/cgi-

bin/irbis64r plus/cgiirbis 64 ft.exe?C21COM=2&I21DBN=BOOKS FULLT EXT&P21DBN=BOOKS&Z21ID=1105860114959217&Image file name=D ek%5F2015%5CTimofeevI%5FMet%5Fuk%5Fprak%5Fzan%5FOsn%5Fek% 5Fmen%5Fmark%5FSPO%2Epdf&Image file mfn=49012&IMAGE FILE DOWNLOAD=0&IMAGE DOWNLOAD TEXT=1#search=%22%22

### 4. Периодические издания:

- 1. Журнал «Экономика сельского хозяйства России»;
- 2. Журнал «Животноводство России».

### 3.3. Перечень программного обеспечения, информационных

#### технологий

### В качестве программного обеспечения, необходимого для доступа к электронным ресурсам используются программы:

- МойОфис Образование free бессрочная для СПО;

- Office Professional Plus 2013 МАК ЗАО "СофтЛайн Трейд";

- Office 2016 Russian O L P N L Academic Edition;

- iSpring;

- 1С: Предприятие 8;

- Visio Standart 2010-2019 AcademicEdition;

- Anti-virus Kaspersry Endpoint Security для бизнеса.

# 4. КОНТРОЛЬ И ОЦЕНКА РЕЗУЛЬТАТОВ ОСВОЕНИЯ УЧЕБНОЙ ДИСЦИПЛИНЫ

Контроль учебной И оценка результатов освоения дисциплины осуществляется преподавателем в процессе проведения практических занятий и лабораторных работ, тестирования, а также выполнения обучающимися индивидуальных заданий, проектов, исследований.

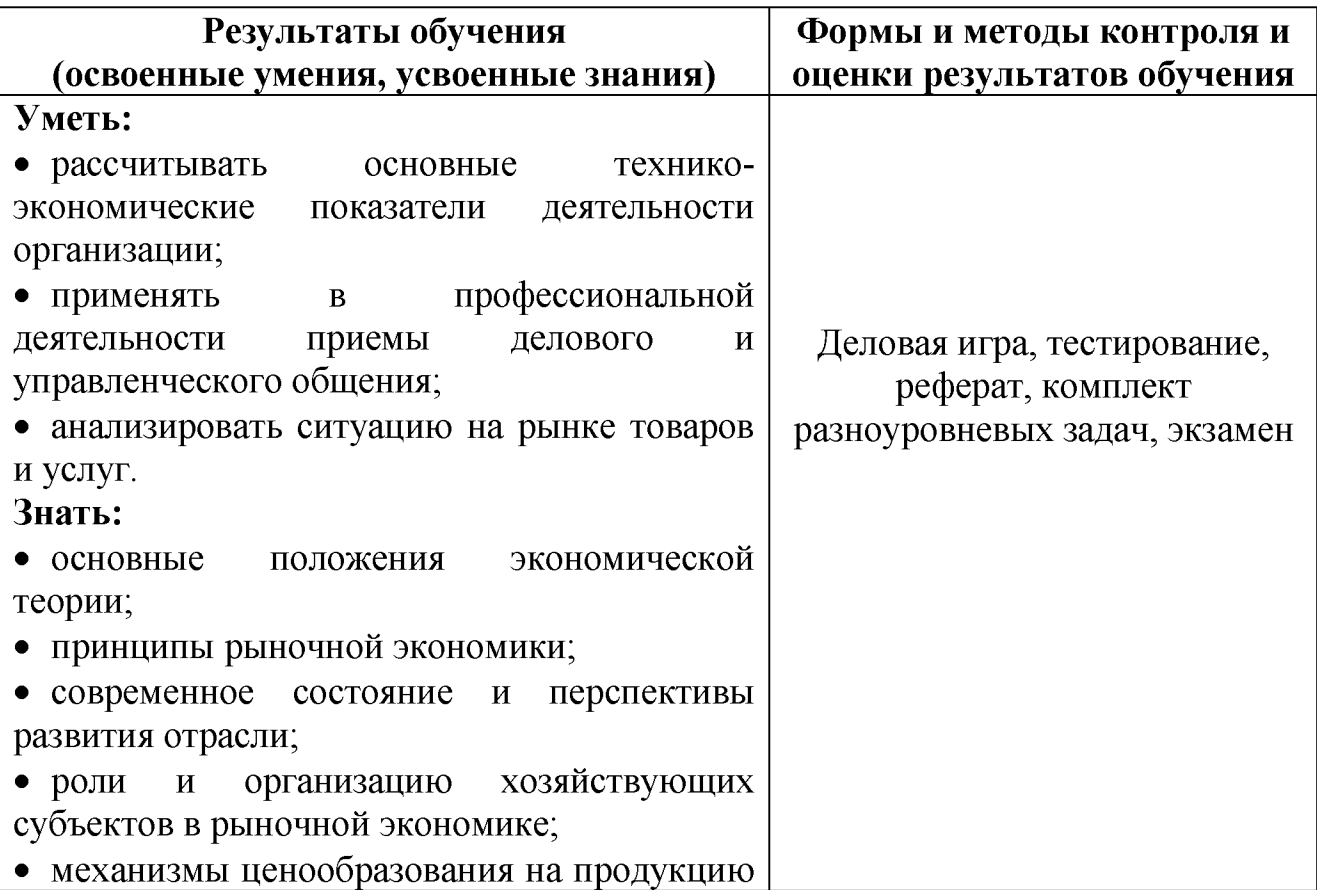

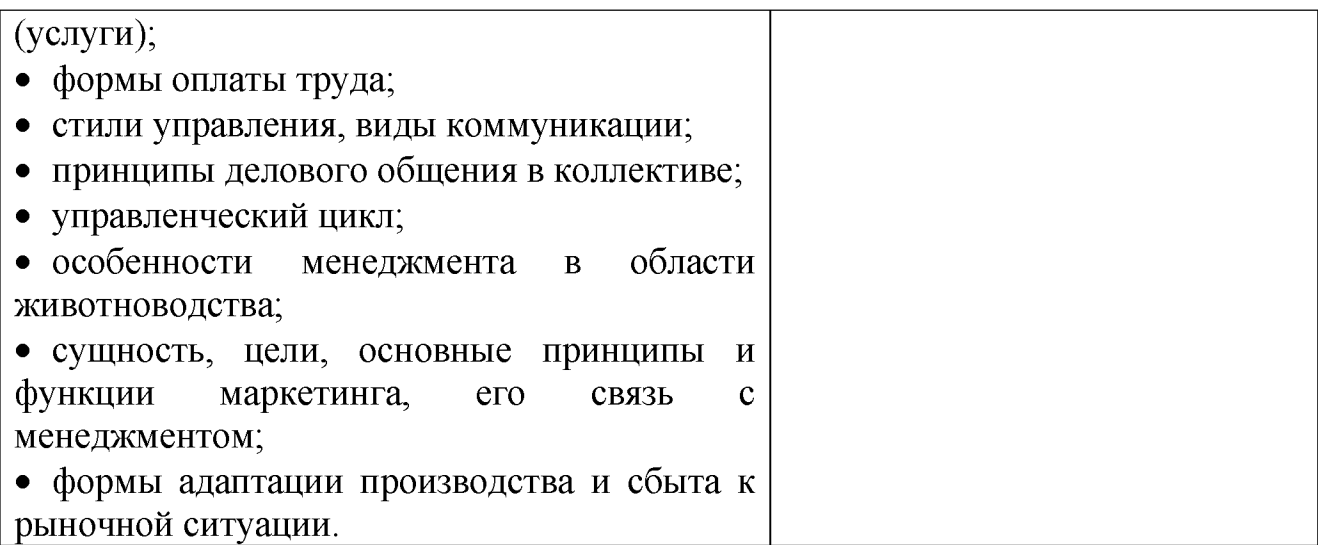